# SPRĘŽYSTOŚĆ<br>I HIPERSPRĘŽYSTOŚĆ

Modelowanie i zastosowania

Monografia pod redakcją naukową Stanisława Jemioło

Seria Monografie Zakładu Wytrzymałości Materiałów, Teorii Sprężystości i Plastyczności

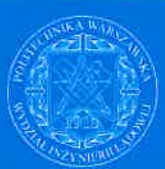

# **Rozdział VIII Zagadnienia brzegowe 2D liniowej sprężystości materiałów anizotropowych - zastosowanie systemu PDE MATLAB**

*Marcin GAJEWSKI, Stanisław JEMIOŁO*

### **1. Wstęp**

Zagadnienie brzegowe liniowej teorii sprężystości materiałów anizotropowych sprowadza się w sformułowaniu przemieszczeniowym do rozwiązania układu eliptycznych równań różniczkowych cząstkowych z warunkami brzegowymi Dirichleta lub Neumanna [9]. Metodami analitycznymi nie uzyskamy rozwiązania powyższego zagadnienia dla szerokiej klasy zadań, dlatego należy skorzystać z metod numerycznych. Jedną z nich jest metoda elementów skończonych (MES) [13].

Do rozwiązywania zadań brzegowych 2D anizotropowej sprężystości, płaskiego stanu naprężenia (PSN) albo płaskiego stanu odkształcenia (PSO), proponujmy zastosowanie pakietu MATLAB, a właściwie dołączonego do niego programu Partial Differential Equation Toolbox (PDE) [12]. PDE nie jest standardowym programem komercyjnym (podobnie jak pakiet MATLAB), gdyż użytkownik ma pełny dostęp do jego źródła (kodu numerycznego). Umożliwia to wszelkie modyfikacje i całkowitą kontrolę nad algorytmem rozwiązującym MES. Możliwe jest także dołączanie własnych procedur oraz używanie bogatej biblioteki procedur zawartych w MATLAB-ie (napisanych w językach MATLAB, FORTRAN lub C++). PDE jest programem służącym do numerycznego rozwiązywania równań różniczkowych cząstkowych zależnych od dwóch zmiennych przestrzennych (i ewentualnie czasu) i ich układów, w przypadku równań eliptycznych, parabolicznych i hiperbolicznych. Można go także stosować do poszukiwania rozwiązań numerycznych nieliniowych równań różniczkowych. Program został napisany przez matematyków i dlatego nie ma typowej struktury programów MES stosowanych w mechanice konstrukcji materiałów anizotropowych. Konieczne jest wobec tego dostosowanie struktury danych PDE tak, aby do rozwiązania zagadnień płaskich liniowej teorii sprężystości materiałów anizotropowych zastosować wymieniony program. Należy zaznaczyć, że twórcy programu PDE, jako przykład jego zastosowania, podali standardową procedurę do rozwiązywania płaskich zagadnień izotropowej, liniowej teorii sprężystości.

Stosujemy wyniki naszych prac [2,6-8] publikowanych m.in. w materiałach konferencyjnych. Należy zaznaczyć, że obecnie program PDE jest niezależnym od pakietu MATLAB produktem [10,11].

### **2. Charakterystyka pakietu PDE**

Opisywany Toolbox MATLAB-a [12] został stworzony do rozwiązywania równań (lub układów równań) różniczkowych cząstkowych dwóch zmiennych przestrzennych. Szczególnym przypadkiem takich równań są interesujące nas równania przemieszczeniowe anizotropowej teorii sprężystości. Ograniczenie do dwóch zmiennych pozwala na rozwiązywanie zadań płaskich sprężystości tzn. płaskiego stanu odkształcenia (PSO) i płaskiego stanu naprężenia (PSN). W programie bezpośrednio zaimplementowano zadania PSO i PSN dla jednorodnego materiału izotropowego. Dla zadań tych wprowadzenie stałych materiałowych ogranicza się do podania wartości modułu Younga *E* i współczynnika Poissona *v*. Natomiast w przypadku materiałów anizotropowych wprowadzenie danych nie jest automatyczne (w stałych materiałowych należy także wprowadzić rozróżnienie zagadnień PSO od PSN), patrz pkt.3 oraz Rozdział II. W omawianym programie dyskretyzację przeprowadza się stosując elementy trójkątne o liniowych funkcjach kształtu. Obszar definiujemy korzystając z graficznego interfejsu użytkownika (albo budując plik wsadowy), a następnie dzielimy go na elementy skończone korzystając z automatycznego generatora siatki. Definiując parametry wejściowe procedury generacji siatki podziału MES możemy sterować regularnością tej siatki. Podobnie wprowadzamy warunki brzegowe korzystając z interfejsu graficznego. Program pozwala również na skorzystanie z procedur optymalizujących siatkę podziału MES. Otrzymane wyniki możemy przedstawiać tworząc wykresy konturowe, wykresy gradientów dowolnych pól, itp. Jeżeli chodzi o wartości liczbowe uzyskane z analizy MES to możemy je wyeksportować do tzw. przestrzeni roboczej MATLAB-a, aby tam np. użyć ich w innym programie. W Toolboxie PDE stosuje się konsekwentnie macierzową strukturę danych i wyników. W standardowych podprogramach PDE, tzn. w przypadku PSO i PSN dla jednorodnego materiału izotropowego dysponujemy procedurami, które obliczają wartości składowych stanu naprężenia i odkształcenia, naprężenia i odkształcenia główne, naprężenie zastępcze Hubera-Misesa itd. Natomiast jeżeli rozwiązujemy zadanie z materiałem anizotropowym (o odpowiednio podanej strukturze danych, patrz pkt.3), to standardowo otrzymujemy tylko wartości przemieszczeń oraz pochodne tych przemieszczeń. Oczywiście korzystając z zależności geometrycznych, związku konstytutywnego i np. hipotez wytężeniowych jesteśmy w stanie wyrazić wszystkie interesujące nas wielkości przez przemieszczenia i ich pochodne.

### **3. Adaptacja struktury danych PDE do zagadnień PSN i PSO anizotropowej sprężystości**

Zagadnienie rozwiązania układu równań jest postawione w pakiecie PDE [12] następująco:

$$
-\nabla \cdot (\mathbf{c} \otimes \nabla \mathbf{u}) + \mathbf{a} \mathbf{u} = \mathbf{f},\tag{3.1}
$$

gdzie c jest reprezentacją macierzową tensora  $N \times N \times 2 \times 2$  rzędu, a jest macierzą  $N \times N$ , **f** i **u** są wektorami (macierzami jednokolumnowymi) o wymiarze *N* . Zapis (**c u**) oznacza

$$
\sum_{j=1}^{N} \left( \frac{\partial}{\partial x} c_{ij11} \frac{\partial}{\partial x} + \frac{\partial}{\partial x} c_{ij12} \frac{\partial}{\partial y} + \frac{\partial}{\partial y} c_{ij21} \frac{\partial}{\partial x} + \frac{\partial}{\partial y} c_{ij22} \frac{\partial}{\partial y} \right) u_j.
$$
 (3.2)

Dla  $\mathbf{a} = \mathbf{0}$  i  $\mathbf{f} = \mathbf{0}$  oraz ( $N = 2$ ) układ równań (3.1) ma postać

$$
\sum_{j=1}^{2} \left( \frac{\partial}{\partial x} c_{ij11} \frac{\partial}{\partial x} + \frac{\partial}{\partial x} c_{ij12} \frac{\partial}{\partial y} + \frac{\partial}{\partial y} c_{ij21} \frac{\partial}{\partial x} + \frac{\partial}{\partial y} c_{ij22} \frac{\partial}{\partial y} \right) u_j = 0.
$$
 (3.3)

Rozpisanie (3.3) przy założeniu 
$$
\mathbf{C}(\mathbf{x}) = \mathbf{C}
$$
 (jednorodność materialu) daje nam dwa równania:  
\n
$$
C_{111}\mu_{111} + C_{121}\mu_{211} + C_{1112}\mu_{112} + C_{121}\mu_{212} + C_{112}\mu_{121} + C_{122}\mu_{221} + C_{112}\mu_{122} + C_{122}\mu_{222} = 0,
$$
\n(3.4)  
\n
$$
C_{211}\mu_{111} + C_{221}\mu_{211} + C_{2112}\mu_{112} + C_{221}\mu_{212} + C_{212}\mu_{121} + C_{222}\mu_{221} + C_{212}\mu_{122} + C_{222}\mu_{222} = 0.
$$

Porównanie powyższych równań ze sformułowaniem przemieszczeniowym zadania teorii sprężystości, wyprowadzonym dla prawa Hooke'a o postaci [4]:

$$
\sigma_i \mathbf{I}_i = (B^{ij} \mathbf{I}_i \otimes \mathbf{I}_j).(\varepsilon_k \mathbf{I}^k) , \text{ uwaga: nie sumować po "}
$$
, (3.5)

pozwoli jednoznacznie określić stałe materiałowe w (3.1). W powyższym wzorze ( **I***i* , *i* 1,2,3 ) jest bazą tensorową wynikającą bezpośrednio z rozpisania symetrycznego tensora drugiego rzędu w bazie ortonormalnej **ei** :

$$
\mathbf{I}_1 = \mathbf{e}_1 \otimes \mathbf{e}_1, \qquad \qquad \mathbf{I}_2 = \mathbf{e}_2 \otimes \mathbf{e}_2, \qquad \qquad \mathbf{I}_3 = (\mathbf{e}_1 \otimes \mathbf{e}_2 + \mathbf{e}_2 \otimes \mathbf{e}_1). \qquad (3.6)
$$

Kobaza do bazy (3.6) ma postać:

$$
\mathbf{I}^1 = \mathbf{e}_1 \otimes \mathbf{e}_1, \qquad \qquad \mathbf{I}^2 = \mathbf{e}_2 \otimes \mathbf{e}_2, \qquad \qquad \mathbf{I}^3 = \frac{1}{2} (\mathbf{e}_1 \otimes \mathbf{e}_2 + \mathbf{e}_2 \otimes \mathbf{e}_1). \tag{3.7}
$$

Reprezentacje tensorów **σ** i **ε** odpowiednio w bazach ( 3.6) i (3.7) mają postać:

$$
\boldsymbol{\sigma} \rightarrow \begin{bmatrix} \sigma_1 \\ \sigma_2 \\ \sigma_3 \end{bmatrix}, \quad ozn; \quad \sigma_1 = \sigma_{11}, \sigma_2 = \sigma_{22}, \sigma_3 = \sigma_{12}, \tag{3.8}
$$

$$
\boldsymbol{\varepsilon} \rightarrow \begin{bmatrix} \varepsilon_1 \\ \varepsilon_2 \\ \varepsilon_3 \end{bmatrix}, \quad \text{ozn.;} \quad \varepsilon_1 = \varepsilon_{11}, \varepsilon_2 = \varepsilon_{22}, \varepsilon_3 = \gamma_{12} . \tag{3.9}
$$

Podstawiając prawo fizyczne (3.5) i związki geometryczne w równaniach równowagi<br>otrzymujemy następujące równania przemieszczeniowe teorii sprężystości:<br> $B^{11}u_{111} + B^{13}u_{211} + B^{13}u_{112} + B^{33}u_{212} + B^{13}u_{121} + B^{12}u_{2$ w<br>Ży<br>33 ne<br>, t<br>,12 24.<br>21<br>13 3..<br>|<br>33 1 Z<br>C (3<br>1 3 ;<br>/ 1<br>13  $B_{11}u_{111} + B_{12}u_{211} + B_{13}u_{112} + B_{21}u_{212} + B_{21}u_{212} + B_{12}u_{121} + B_{22}u_{212} + B_{23}u_{222} = 0$ 

$$
\sum_{i=1}^{\infty} \left( \frac{\partial}{\partial x} c_{g_{11}} \frac{\partial}{\partial x} + \frac{\partial}{\partial y} + \frac{\partial}{\partial y} c_{g_{12}} \frac{\partial}{\partial y} + \frac{\partial}{\partial y} c_{g_{21}} \frac{\partial}{\partial z} + \frac{\partial}{\partial y} c_{g_{22}} \frac{\partial}{\partial z} \right) \mu_j = 0.
$$
 (3.3)  
Rozpisanie (3.3) przy zalożeniu **C(x)** = **C** (jednorodność materialu) daje nam dwa równania:  
 $C_{111} \mu_{111} + C_{121} \mu_{211} + C_{111} \mu_{112} + C_{111} \mu_{212} + C_{112} \mu_{211} + C_{121} \mu_{211} + C_{121} \mu_{212} + C_{112} \mu_{211} + C_{211} \mu_{211} + C_{211} \mu_{211} + C_{211} \mu_{211} + C_{211} \mu_{211} + C_{211} \mu_{211} + C_{211} \mu_{211} + C_{211} \mu_{211} + C_{211} \mu_{211} + C_{211} \mu_{211} + C_{211} \mu_{211} + C_{211} \mu_{211} + C_{211} \mu_{211} + C_{212} \mu_{211} + C_{212} \mu_{211} + C_{212} \mu_{211} + C_{212} \mu_{211} + C_{212} \mu_{211} + C_{212} \mu_{211} + C_{212} \mu_{211} + C_{211} \mu_{211} + C_{211} \mu_{211} + C_{211} \mu_{211} + C_{211} \mu_{211} + C_{211} \mu_{211} + C_{211} \mu_{211} + C_{211} \mu_{211} + C_{211} \mu_{211} + C_{211} \mu_{211} + C_{211} \mu_{211} + C_{211} \mu_{211} + C_{211} \mu_{211} + C_{211} \mu_{211} + C_{211$ 

Porównując (3.10) z (3.4) ustalamy w jaki sposób zastosować PDE dla równań eliptycznych w przypadku PSO i PSN anizotropowej sprężystości, patrz Rozdział II. Należy pamiętać, że tensor sztywności w prawie Hooke'a jest tensorem dodatnio określonym, por. [4].

Warunki brzegowe dla układu równań eliptycznych mają postać

$$
hu = r, \tag{3.11}
$$

$$
\vec{n} \cdot (\mathbf{c} \otimes \nabla \mathbf{u}) + \mathbf{qu} = \mathbf{g} + \mathbf{h}' \mu. \tag{3.12}
$$

Zapis  $\vec{n} \cdot (\mathbf{c} \otimes \nabla \mathbf{u})$  oznacza macierz  $N \times 1$ , tzn.

$$
\sum_{j=1}^{N} \left( \cos(\alpha) c_{ij11} \frac{\partial}{\partial x} + \cos(\alpha) c_{ij12} \frac{\partial}{\partial y} + \sin(\alpha) c_{ij21} \frac{\partial}{\partial x} + \sin(\alpha) c_{ij22} \frac{\partial}{\partial y} \right) u_j. \tag{3.13}
$$

W (3.12)  $\vec{n}$  jest wektorem normalnym do brzegu  $\vec{n} = (\cos(\alpha), \sin(\alpha))$ . Jeżeli mamy M warunków brzegowych Dirichleta to macierz **h** ma wymiar  $M \times N$ ,  $M \ge 0$ . Warunki brzegowe Neumanna zawierają wyrażenie  $h^{\dagger} \mu$ , gdzie mnożnik Lagrange'a  $\mu$  jest dobrany tak aby warunki Dirichleta były spełnione. W teorii sprężystości wyraz ten jest reakcją, wynikającą z zastosowania warunków brzegowych Dirichleta.

### **4. Przykłady zastosowań**

### **4.1. Ocena wytężenia w tarczach ortotropowych**

 $\langle z|X_{y^{i1}} \frac{x}{\alpha x} + \cos(z)E_{y^{i2}} \frac{x}{\alpha y} + \sin(z)E_{y^{i2}} \frac{x}{\alpha x} + \sin(z)E_{y^{i2}} \frac{x}{\alpha y} + \sin(z)E_{y^{i2}} \frac{x}{\alpha y}$ <br>
torien normalnym do brzegu  $\bar{n} = (\cos(\alpha_s) \sin(\alpha_s))$ . Iczci<br>
torien normalnym do brzegu  $\bar{n} = (\cos(\alpha_s) \sin(\alpha_s))$ . Iczci<br>
a Dirich Ilustrując przydatność pakietu PDE z zaimplementowanymi wg pkt.3 zagadnieniami PSN materiałów anizotropowych zaprezentowano sposób zastosowania w analizie wyników MES hipotezy wytężeniowej Hoffmana [3]. Hipotezę tą stosuje się w przypadku anizotropowych materiałów kruchych jako kryterium zniszczenia materiału i anizotropowych ściśliwych materiałów plastycznych jako kryterium uplastycznienia, które pozwala uwzględnić różnice w granicach plastyczności (wytrzymałości) dla ściskania i rozciągania [5]. Sformułowanie hipotezy Hoffmana w składowych stanu naprężenia dla zagadnienia 3D ma następującą postać:

$$
2f(\sigma_{ij})-1 = C_1(\sigma_{22}-\sigma_{33})^2 + C_2(\sigma_{33}-\sigma_{11})^2 + C_3(\sigma_{11}-\sigma_{22})^2 + C_4\sigma_{11} + C_5\sigma_{22} + C_6\sigma_{33} + C_7\sigma_{23}^2 + C_8\sigma_{13}^2 + C_9\sigma_{12}^2 - 1 = 0.
$$
\n(4.1)

Parametry materiałowe  $C_1, ..., C_9$  są standardowo wyznaczane z testów rozciągania i ściskania w kierunkach głównych ortotropii oraz czystego ścinania w płaszczyznach wyznaczonych przez te kierunki. Wyniki tych testów definiują stałe  $C_1, ..., C_9$  w następujący sposób:

$$
C_{1} = \frac{1}{2} \left( \frac{1}{Y_{t2}Y_{c2}} + \frac{1}{Y_{t3}Y_{c3}} - \frac{1}{Y_{t1}Y_{c1}} \right), \ C_{2} = \frac{1}{2} \left( \frac{1}{Y_{t3}Y_{c3}} + \frac{1}{Y_{t1}Y_{c1}} - \frac{1}{Y_{t2}Y_{c2}} \right),
$$
  

$$
C_{3} = \frac{1}{2} \left( \frac{1}{Y_{t1}Y_{c1}} + \frac{1}{Y_{t2}Y_{c2}} - \frac{1}{Y_{t3}Y_{c3}} \right), \ C_{4} = \frac{1}{Y_{t1}} - \frac{1}{Y_{t1}}, \ C_{5} = \frac{1}{Y_{t2}} - \frac{1}{Y_{c2}},
$$
  

$$
C_{6} = \frac{1}{Y_{t3}} - \frac{1}{Y_{c3}}, \ C_{7} = \frac{1}{k^{2}2^{3}}, \ C_{8} = \frac{1}{k^{2}2^{3}}, \ C_{9} = \frac{1}{k^{2}2^{3}},
$$
 (4.2)

gdzie *Yti* ,*Yci* są odpowiednio granicami wytrzymałości materiału na rozciąganie i ściskanie w kierunkach głównych ortotropii, zaś  $k_{ij}$  są granicami wytrzymałości materiału na czyste ścinanie w płaszczyznach  $i - j$ ,  $i \neq j$  ( $i, j = 1,2,3$ ). Równanie (4.1) upraszcza się dla zagadnienia PSN do postaci:

$$
2f(\sigma_{ij})-1 = C_1(\sigma_{22}-\sigma_{33})^2 - C_2\sigma_{11}^2 + C_3(\sigma_{11}-\sigma_{22})^2 + C_4\sigma_{11} + C_5\sigma_{22} + C_9\sigma_{12}^2 - 1 = 0.
$$
\n(4.3)

Jako przykład zastosowania (4.3) rozpatrujemy ortotropową tarczę z otworem kołowym (PSN). Tarczę o wymiarach: a=10m, r=2m, d=0.1m (grubość), wykonano z drewna świerkowego, o następujących stałych materiałowych:  $E_1 = 10068 MPa$ ,  $E_2 = 754 MPa$ ,  $G_{12} = 510 MPa$ ,  $v_{12} = 0.03$ . Dla powyższych danych w przypadku PSN otrzymujemy:  $B^{11} = 10068MPa$ ,  $B^{12} = 23.3MPa$ ,  $B^{22} = 754MPa$ ,  $B^{33} = 510MPa$ ,  $B^{13} = B^{23} = 0$ . Dodatkowo stałe Y<sub>*ti*</sub> i Y<sub>*ci*</sub> dla drewna świerkowego są następujące: Y<sub>*t*1</sub> = 79.29*MPa*,  $Y_{c1} = 38.68 MPa$ ,  $Y_{t2} = 2.55 MPa$ ,  $Y_{c2} = 4.00 MPa$ ,  $Y_{t3} = 2.55 MPa$ ,  $Y_{c3} = 4.00 MPa$ ,  $k_{12} = 7.93 MPa$ ,  $k_{13} = 7.93 MPa$ ,  $k_{23} = 1.60 MPa$  [5].

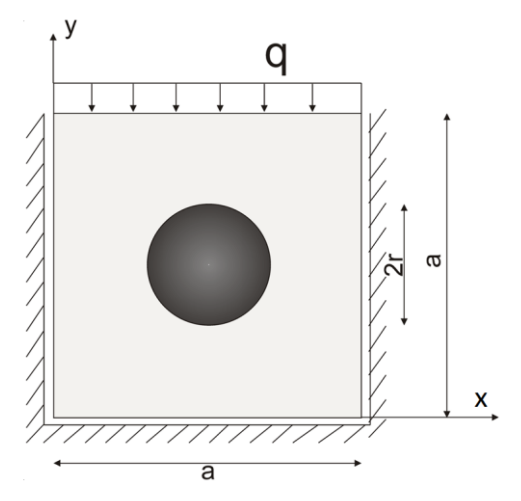

**Rysunek 4.1.** Schemat statyczny tarczy

Dla tarczy jak na rys.4.1 rozpatrzono dwa przypadki:

- i) włókna drewna świerkowego są równoległe do osi x,
- ii) włókna drewna świerkowego są równoległe do osi y.

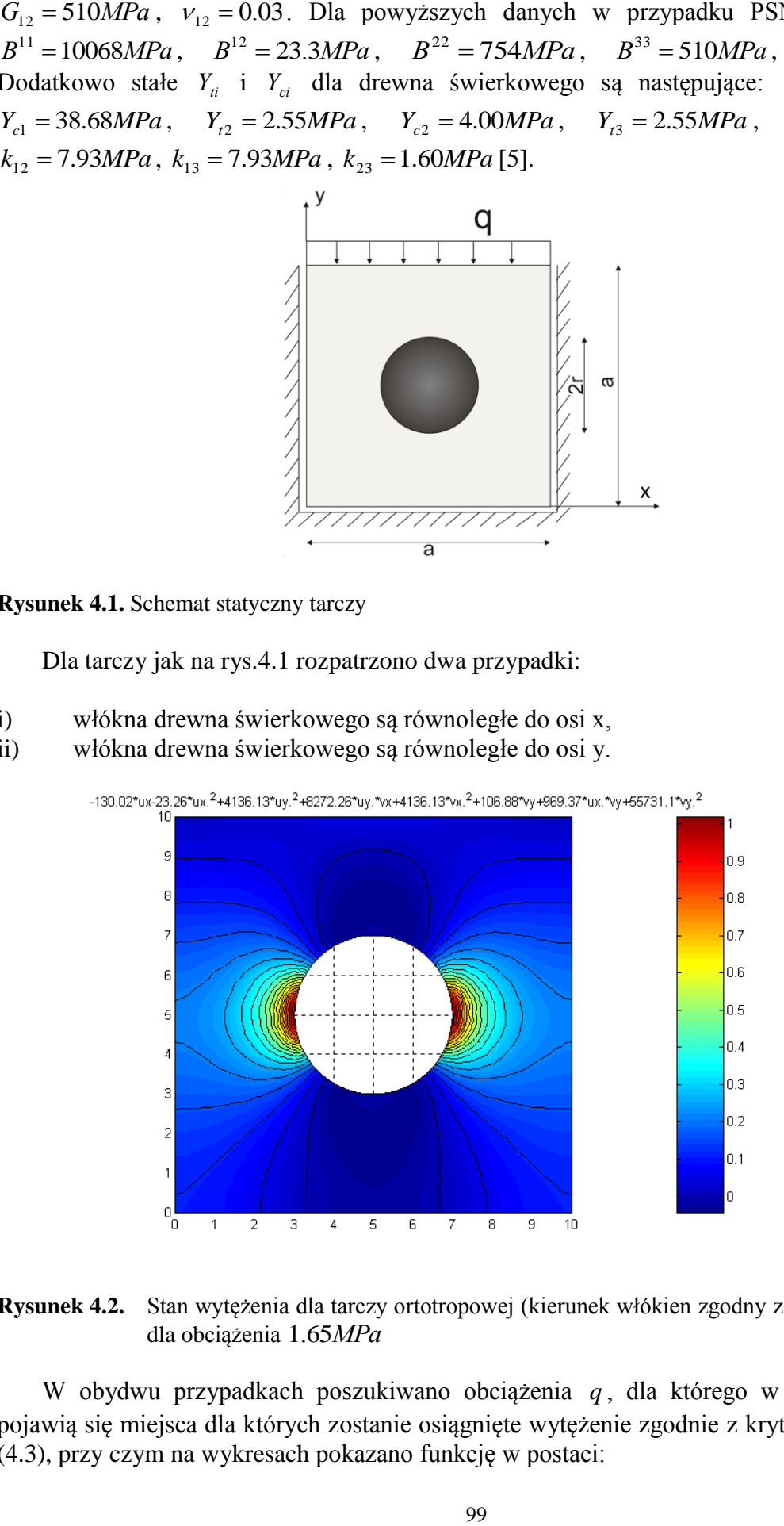

**Rysunek 4.2.** Stan wytężenia dla tarczy ortotropowej (kierunek włókien zgodny z osią x) osiągnięty dla obciążenia 1.65*MPa*

W obydwu przypadkach poszukiwano obciążenia *q* , dla którego w obszarze tarczy pojawią się miejsca dla których zostanie osiągnięte wytężenie zgodnie z kryterium Hoffmana (4.3), przy czym na wykresach pokazano funkcję w postaci:

$$
F(\sigma_{ij}) = C_1(\sigma_{22} - \sigma_{33})^2 - C_2\sigma_{11}^2 + C_3(\sigma_{11} - \sigma_{22})^2 + C_4\sigma_{11} + C_5\sigma_{22} + C_9\sigma_{12}^2.
$$
\n(4.4)

Funkcja  $F(\sigma_{ij})$  przyjmuje wartość 1 w miejscach zniszczenia tarczy. Tam gdzie  $F(\sigma_{ij})$ <1 materiał znajduje się w stanie sprężystym.

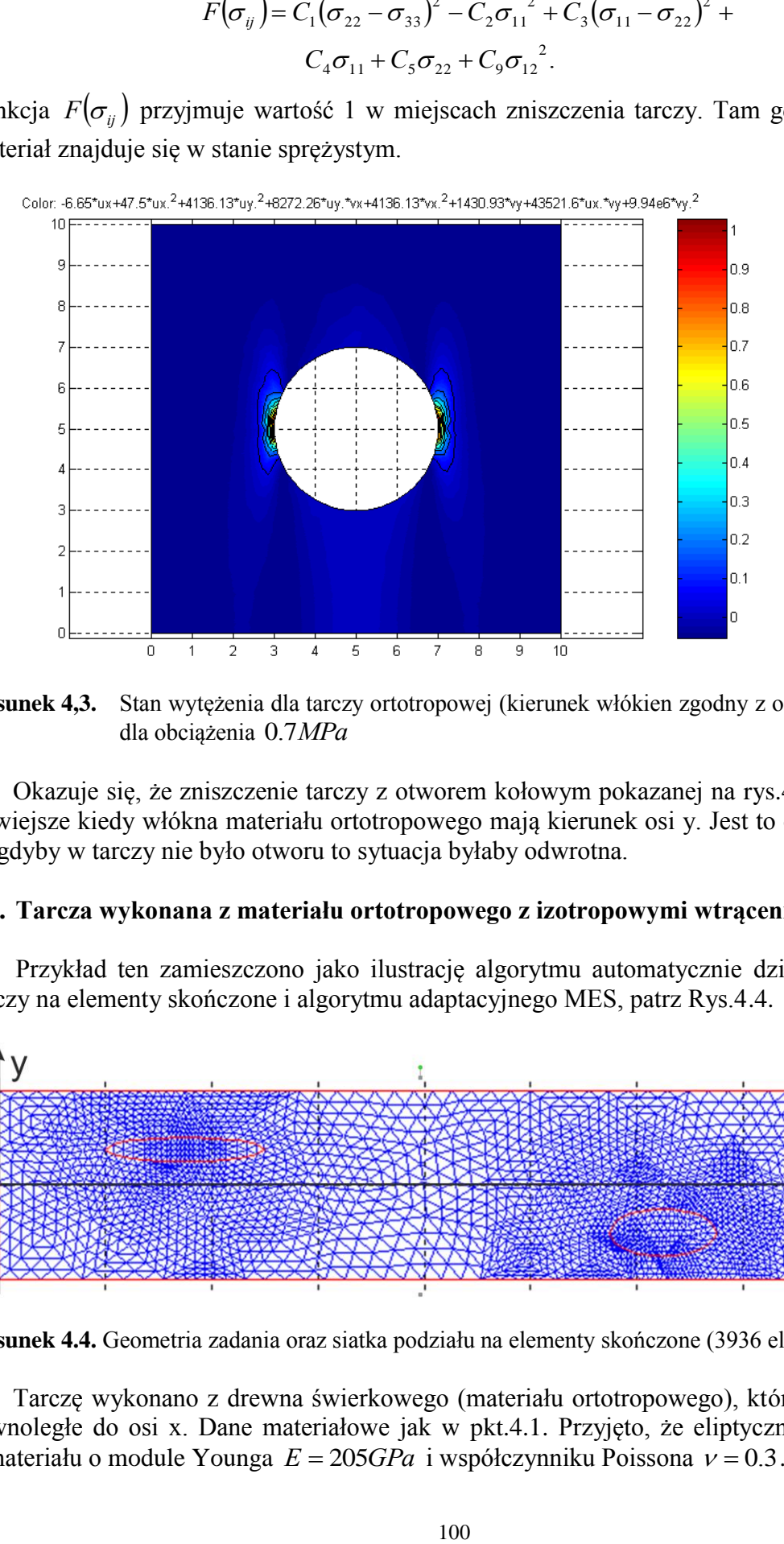

**Rysunek 4,3.** Stan wytężenia dla tarczy ortotropowej (kierunek włókien zgodny z osią y) osiągnięty dla obciążenia 0.7*MPa*

Okazuje się, że zniszczenie tarczy z otworem kołowym pokazanej na rys.4.1 jest o wiele łatwiejsze kiedy włókna materiału ortotropowego mają kierunek osi y. Jest to o tyle ciekawe, że gdyby w tarczy nie było otworu to sytuacja byłaby odwrotna.

### **4.2. Tarcza wykonana z materiału ortotropowego z izotropowymi wtrąceniami (PSN)**

Przykład ten zamieszczono jako ilustrację algorytmu automatycznie dzielącego obszar tarczy na elementy skończone i algorytmu adaptacyjnego MES, patrz Rys.4.4.

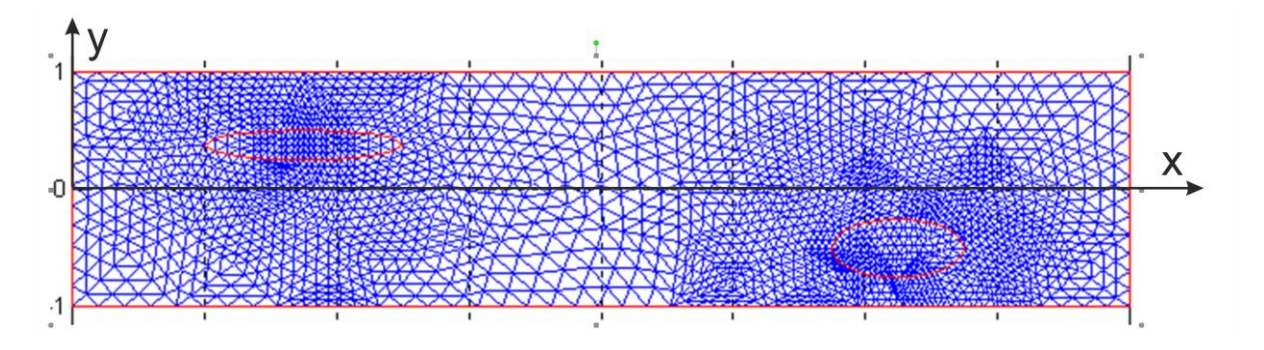

**Rysunek 4.4.** Geometria zadania oraz siatka podziału na elementy skończone (3936 elementów)

Tarczę wykonano z drewna świerkowego (materiału ortotropowego), którego włókna są równoległe do osi x. Dane materiałowe jak w pkt.4.1. Przyjęto, że eliptyczne wtrącenia są z materiału o module Younga  $E = 205GPa$  i współczynniku Poissona  $v = 0.3$ .

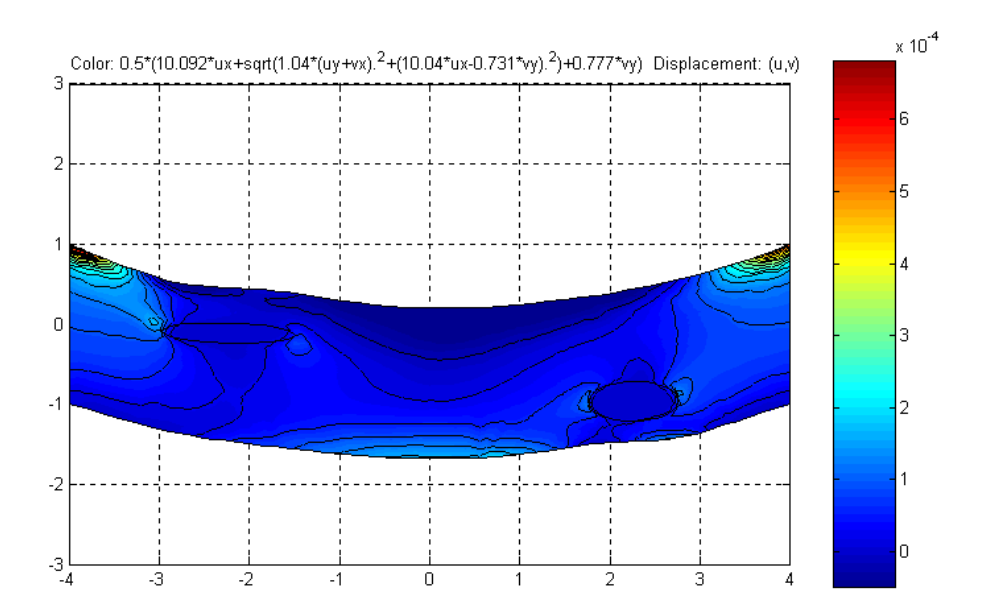

**Rysunek 4.5.** Naprężenia główne  $\sigma_1$  (maksymalne) [*GPa* ]

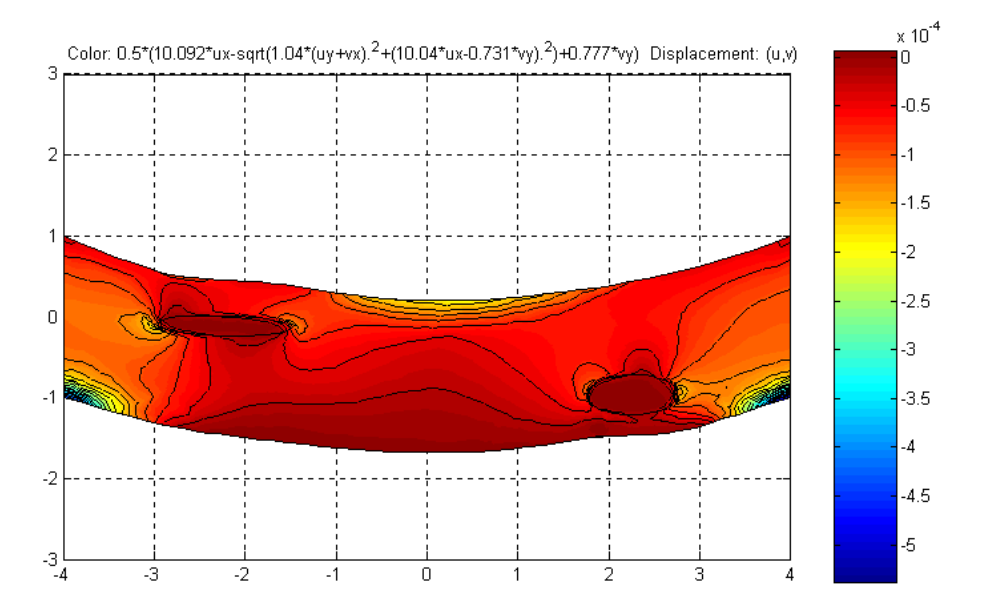

**Rysunek 4.6.** Naprężenia główne  $\sigma_2$  (minimalne) [*GPa* ]

### **5. Uwagi końcowe**

W rozdziale tym podano sposób zastosowania sytemu MATLAB z oprogramowaniem PDE do zagadnień PSO i PSN liniowej teorii sprężystości materiałów anizotropowych. Okazuje się, że zastosowanie PDE wymaga wprowadzenia odpowiedniej struktury danych materiałowych, które uwzględniają symetrie anizotropowego prawa Hooke'a i dodatnią określoność tensora sztywności oraz warunki brzegowe Dirichleta i/lub Neumanna. Pokazano także w jaki sposób zastosować uzyskane z analizy MES wyniki obliczeń do oceny wytężenia materiałów anizotropowych. Ponieważ oprogramowanie PDE zawiera pełny kod źródłowy metody elementów skończonych oraz wprowadzanie danych do programu, jak i ich analiza, wynika bezpośrednio ze struktury odpowiednich równań przemieszczeniowych anizotropowej teorii sprężystości, to uzyskane tu wyniki mają znaczenie dydaktyczne.

Należy zaznaczyć, że twórcy programu PDE, między innymi jako przykłady jego zastosowania, podali standardowe procedury do rozwiązywania płaskich zagadnień izotropowej, liniowej teorii sprężystości oraz liniowej teorii przepływu ciepła dla materiałów izotropowych. Obecnie metoda MES zaprogramowana w PDE nie jest ograniczona do zagadnień dwuwymiarowych, por. [10-12].

### **Bibliografia**

- [1] Andreev V.I.: Some problems and methods of mechanics inhomogeneous bodies (in Russian). ASV Publ. House, Moscow, 2002.
- [2] Gajewski M., Jemioło S..: Zastosowanie systemu MATLAB do analizy MES zagadnień płaskich liniowej teorii sprężystości materiałów anizotropowych, Theorethical Foundations of Civil Engineering, Polish-Ukrainian Transactions, W. Szcześniak [ed.], str. 203-210, Oficyna Wydawnicza PW, Warszawa 2001.
- [3] Hoffman O.: *The brittle strength of orthotropic materials*, Journal of Composite Materials, Vol. 1, pp. 200-206, 1967.
- [4] Jemioło S.: *Applications of invariants of double symmetric fourth-order tensors in optimization theory of elastic anisotropic materials*, Reports to the Ford Motor Company, Design Optimization/Vehicle Safety, Research Department- Scientific Research Laboratories, Dearborn Michigan, 1999.
- [5] Jemioło S.: *Warunki plastyczności oraz hipotezy wytężeniowe materiałów ortotropowych i transwersalnie izotropowych. Przegląd literatury, niezmiennicze sformułowanie relacji konstytutywnych.* Prace naukowe Politechniki Warszawskiej, Budownictwo z. 131, 1996, str. 6-52.
- [6] Jemioło S., Gajewski M.: Analiza MES przepływu ciepła w materiałach anizotropowych z nieliniowym prawem Fouriera, Konferencja: Polska mechanika u progu XXI wieku, W. Szcześniak [red], Kazimierz Dolny – Warszawa – listopad 2001, Oficyna Wydawnicza PW, Warszawa 2001, str. 249-260.
- [7] Jemioło S., Gajewska B., Gajewski M., Zastosowanie programu PDE Toolbox MATLAB do analizy dwuwymiarowych zagadnień liniowej sprężystości materiałów anizotropowych, VI Konferencja: Komputerowe systemy wspomagania nauki, przemysłu i transportu, TRANSCOMP, Zakopane 2002, także Transport Z. Strzyżakowski, Prace Naukowe 1, 15, Zakład Poligrafii ITE, Radom 2002, str.261-268.
- [8] Jemioło S., Gajewski M.: Stacjonarny i niestacjonarny przepływ ciepła– przykłady MES, Rozdział VI w monografii: Termosprężystość i przepływ ciepła w materiałach anizotropowych, S. Jemioło [ed], Oficyna Wydawnicza PW, Warszawa 2015, str. 107-120.
- [9] Nowacki W.: *Teoria sprężystości*, PWN, Warszawa 1970.
- [10] Park J.H., Ahn Ch.K., Kwon W. H.: On the Development of 3D Finite Element Method Package for CEMTool, Proc. of the ICCAS2005, June 2-5, KINTEX, Gyeonggi-Do, Korea.
- [11] *Partial Differential Equation Toolbox™ User's Guide*, © COPYRIGHT 1995–2015 by The MathWorks, Inc.
- [12] The Math Works, Inc.: *Partial Differential Equation Toolbox- User's Guide*, 1996.
- [13] Zienkiewicz O.C., Taylor R.L.: *The finite element method*, McGraw-Hill, 4<sup>th</sup> edition, Volumes 1 and 2, 1994.

Publikacje z serii wydawniczej "Monografie Zakładu Wytrzymałości Materiałów, Teorii Sprężystości i Plastyczności" są prezentowne w zakładce "Prace naukowe" na stronie internetowej Oficyny Wydawniczej Politechniki Warszawskiej:

## www.wydawnictwopw.pl

Oficyna Wydawnicza Politechniki Warszawskiej prowadzi sprzedaż:

- $\bullet$  stacjonarną w księgarniach OWPW - Gmach Główny Politechniki Warszawskiej przy Placu Politechniki 1 - ul. Noakowskiego 18/20
- $\lozenge$  internetowg http://www.wydawnictwopw.pl
- $\bullet$  wysyłkowg tel. 22 234-75-03 fax 22 234-70-60 e-mail: oficyna@wpw.pw.edu.pl

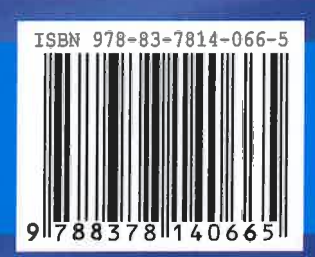